# **sp - sharedeh - How to Enable Local Shared Project Workflow Settings in Premiere ProAdobe Creative Cloud**

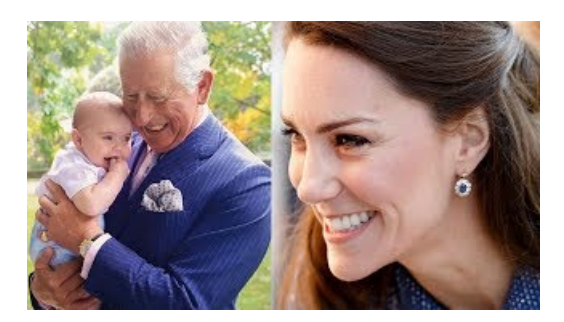

#### **ServerMaintenance - DATE, 2016 - SharedVillage Login**

Store photos and docs online. Access them from any PC, Mac or phone. Create and work together on Word, Excel or PowerPoint documents.

## **WebHosting - Shared - Cloud - Dedicated | NetHosting**

SITTWE, Myanmar The blood was flowing again, as it has so often, in Rakhine State, where the jungle of the Mayu hills meets the muddy flats of the Bay of Bengal: Ethnic militants ambushed four ...

## **std::make\_shared, std::make\_shared\_default\_init ...**

Store photos and docs online. Access them from any PC, Mac or phone. Create and work together on Word, Excel or PowerPoint documents.

# **Game** of **Thrones Final Season Teased By HBO Ahead Of ...**

At Shared Practices, our goal is to organize and share the best practices used by respected dentists, consultants and professionals throughout the industry.

# **Opinion** | **A Christian Nation? Since When? <b>-** The New York Times

Although its no secret that petitions can have the power to change the world (or someones life), most of us cant help but shrug and scoff when we see someone share a rally for signatures on their social media. Its mostly because the thousands of petitions circulating around usually have ...

#### **4sharedMusic 2.8.0 forAndroid - Download**

4shared provides its users with high-quality free online file hosting and sharing services.

53442367552321